# **FIŞA DISCIPLINEI**

## **1. Date despre program**

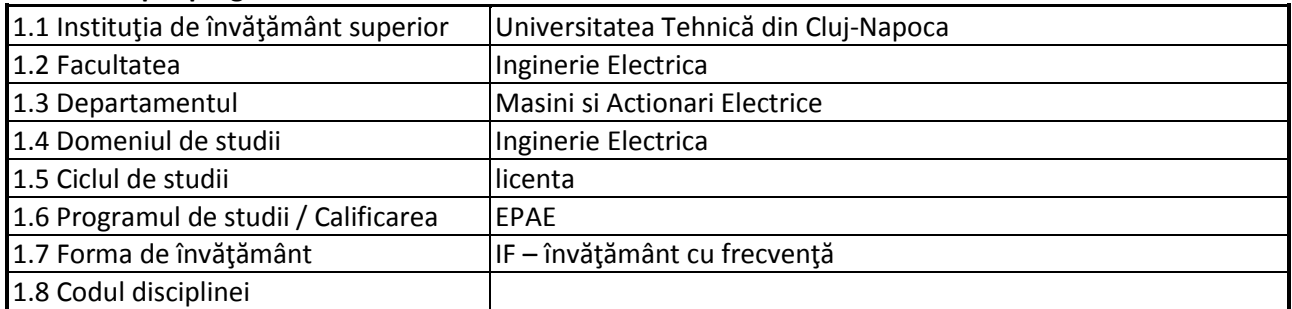

## **2. Date despre disciplină**

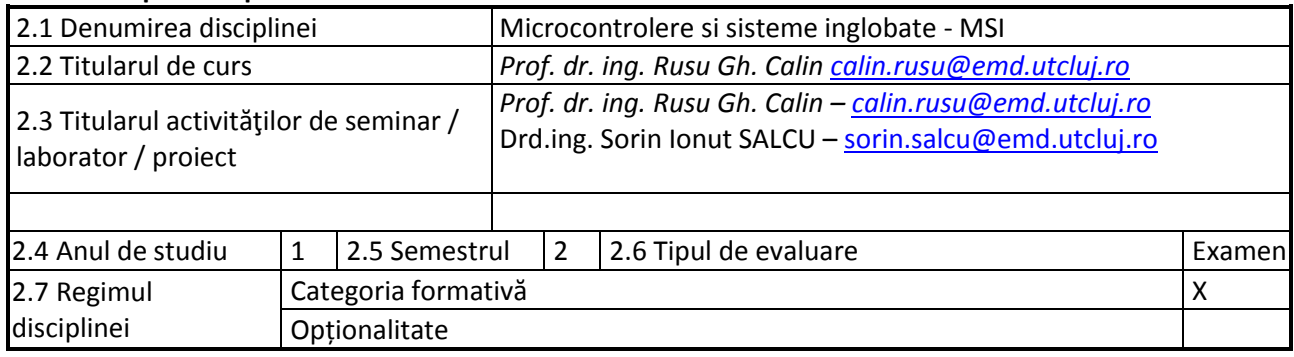

## **3. Timpul total estimate**

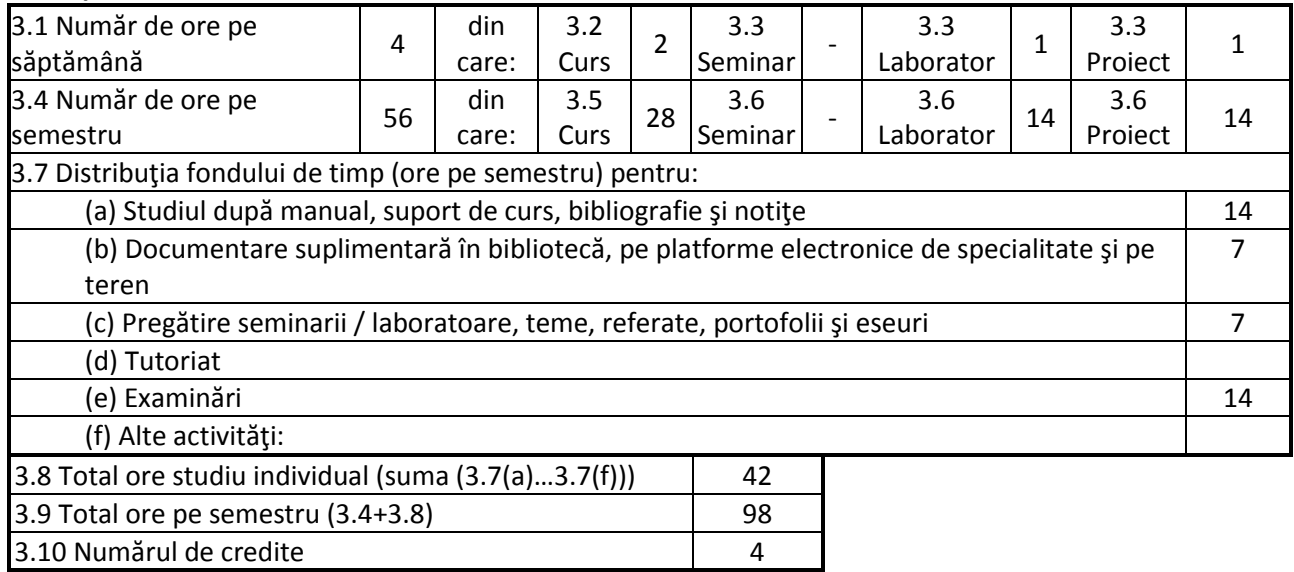

### **4. Precondiţii** (acolo unde este cazul)

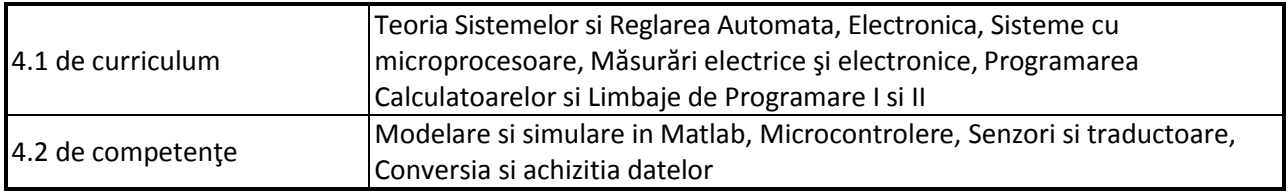

## **5. Condiţii** (acolo unde este cazul)

5.1. de desfășurare a cursului Sala de curs cu tabla si proiector multimedia/ On-line TEAMS, ZOOM, Skype

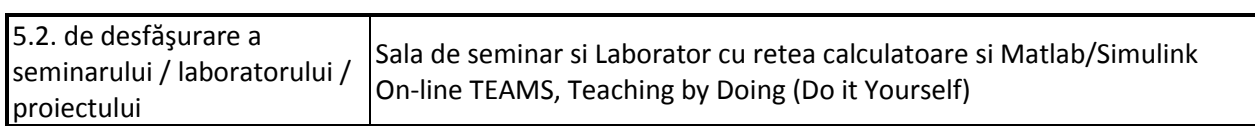

## **6. Competenţele specifice acumulate**

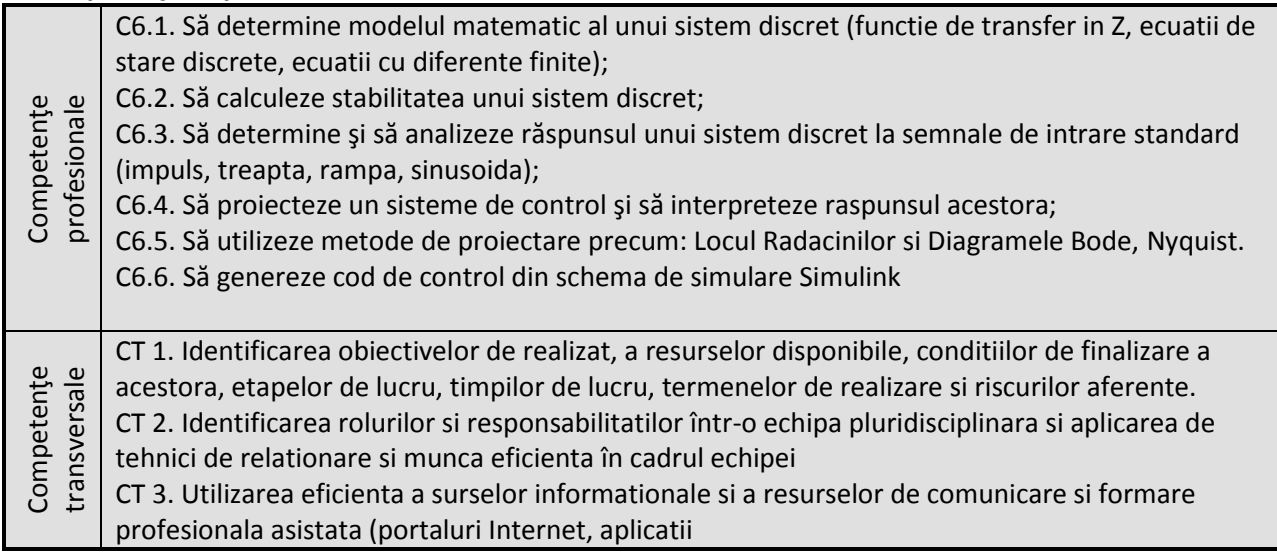

## **7. Obiectivele disciplinei** (reieşind din grila competenţelor specifice acumulate)

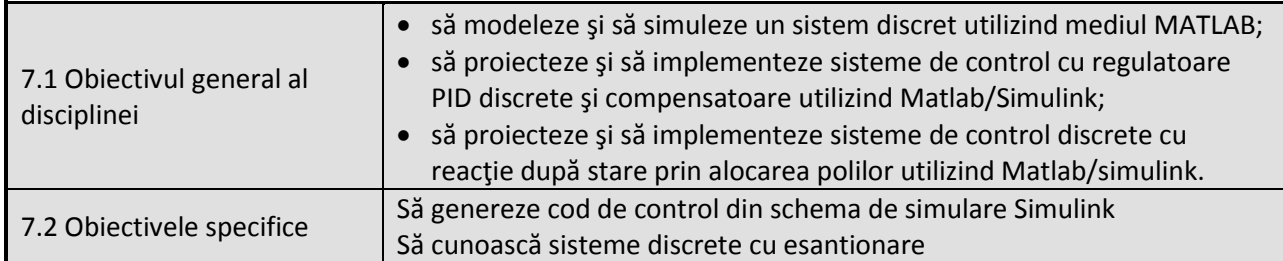

## **8. Conţinuturi**

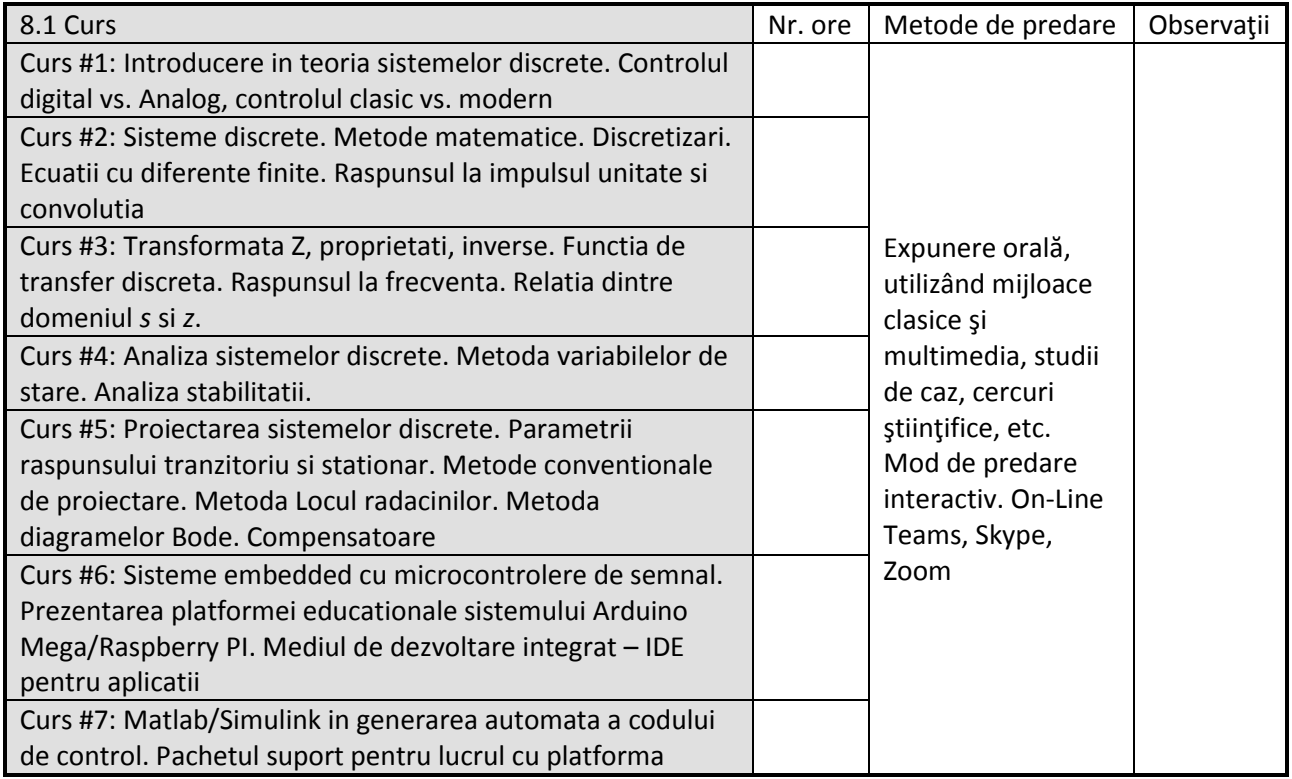

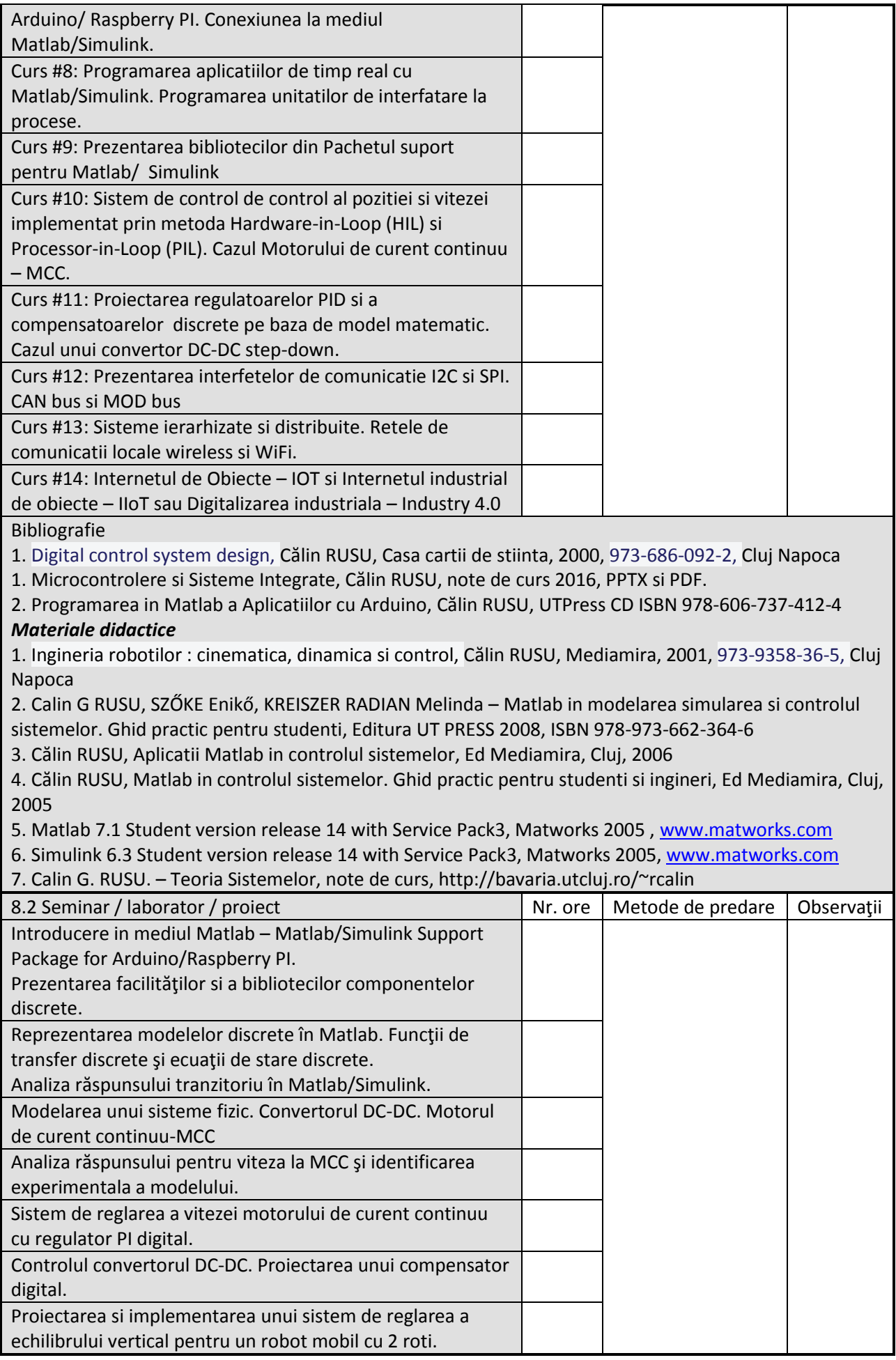

#### Bibliografie

- 1. Control Tutorials for Matlab (internet) [www.engin.umich.edu/group/ctm/index.html](file:///D:/FIE-Departament%20MAE/Fisa%20Disciplinei%20Licenta%20si%20Master%202020%20NOU/www.engin.umich.edu/group/ctm/index.html)
- 2. Internet, [www.matworks.com,](http://www.matworks.com/) Motoare de cautare Google, Yahoo [www.google.com,](http://www.matworks.com/) [www.yahoo.comB](http://www.matworks.com/)IBLIOGRAFIE INTERNET
- 3. Control Tutorials for Matlab (internet) [www.engin.umich.edu/group/ctm/index.html](file:///D:/FIE-Departament%20MAE/Documente%20Dosar%20Acreditare%20ARACIS%202018/www.engin.umich.edu/group/ctm/index.html)
- 4. Internet[, www.matworks.com,](http://www.matworks.com/)
- 5. Motoare de cautare Google, Yahoo [www.google.com, www.yahoo.com](http://www.matworks.com/)
- 6. SCILAB/XCOS v5.5.2

## **9. Coroborarea conţinuturilor disciplinei cu aşteptările reprezentanţilor comunităţii epistemice, asociaţiilor profesionale şi angajatorilor reprezentativi din domeniul aferent programului**

- intelegerea si analiza sistemelor digitale ca solutie inglobata indiferent de domeniul de aplicatie

- abordarea problemelor de proiectare pe baza unei viziuniii sistemice ca solutie inglobata

### **10. Evaluare**

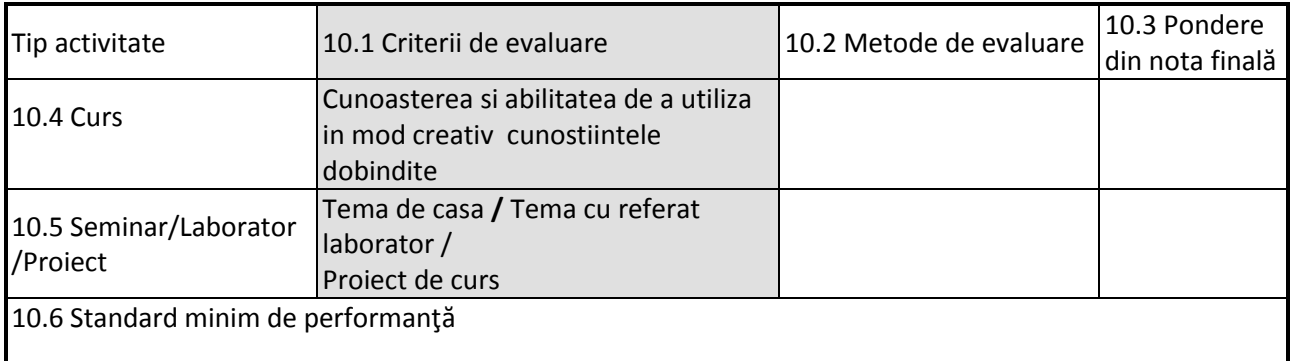

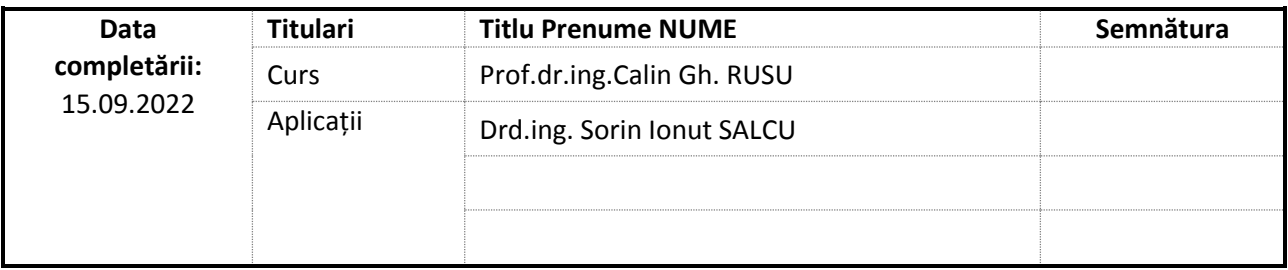

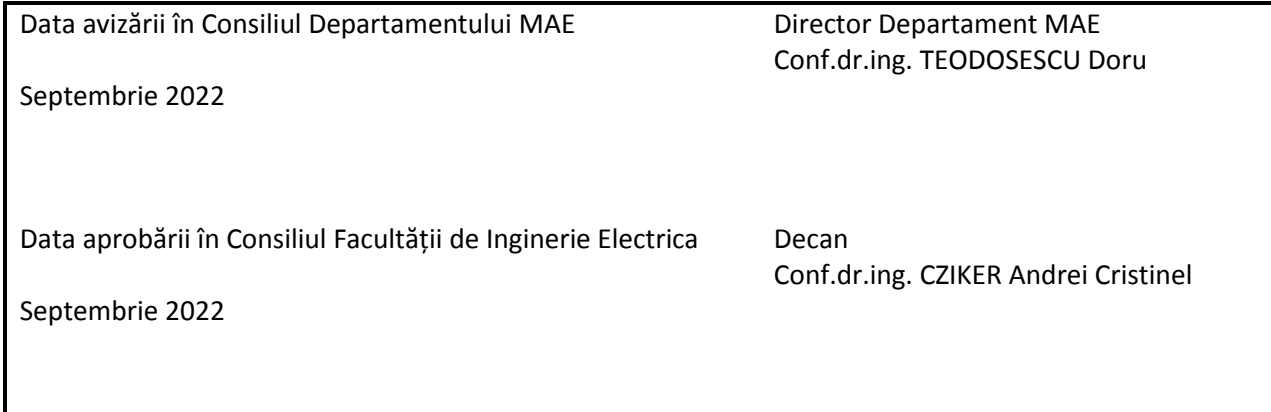